# Edge detection and patches

Francisco Gómez JComputer Vision**MMS** U Central and UJTL

## Edge

- Edge point in the image where intensities are changing rapidly
- Sobel operator does not provide an edge it provides the magnitude of the gradient in each pixel. <u>How we can extract the edge?</u>

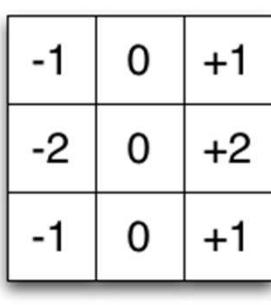

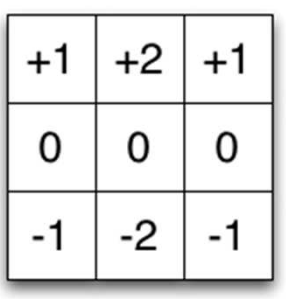

x filter

y filter

$$
|\nabla f| = \sqrt{\left(\frac{\partial f}{\partial x}\right)^2 + \left(\frac{\partial f}{\partial y}\right)^2}
$$

## Gradient magnitude is not binary

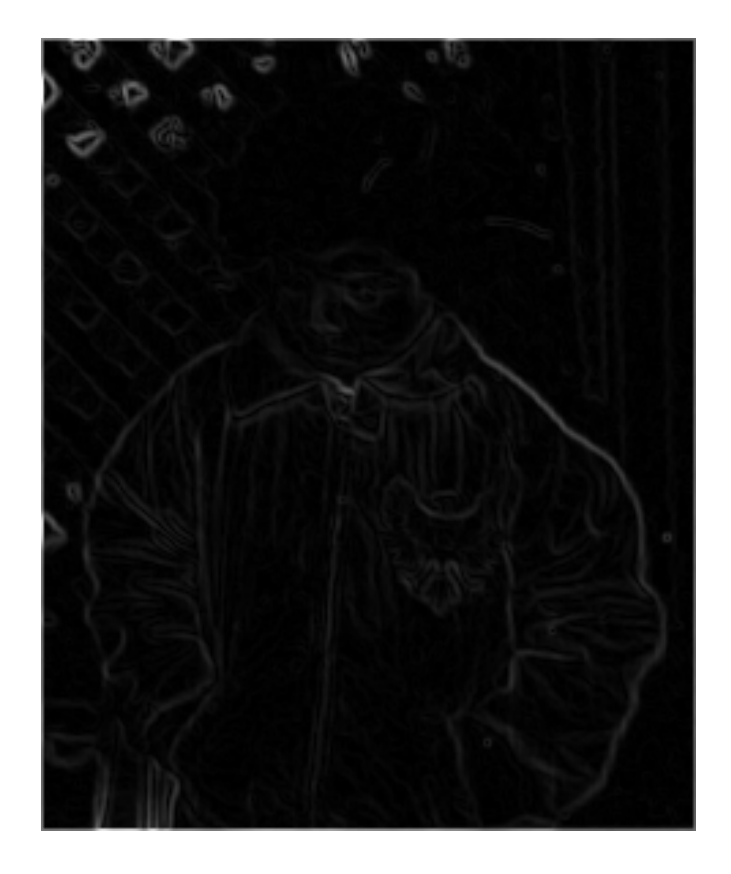

# Thresholding is not enought

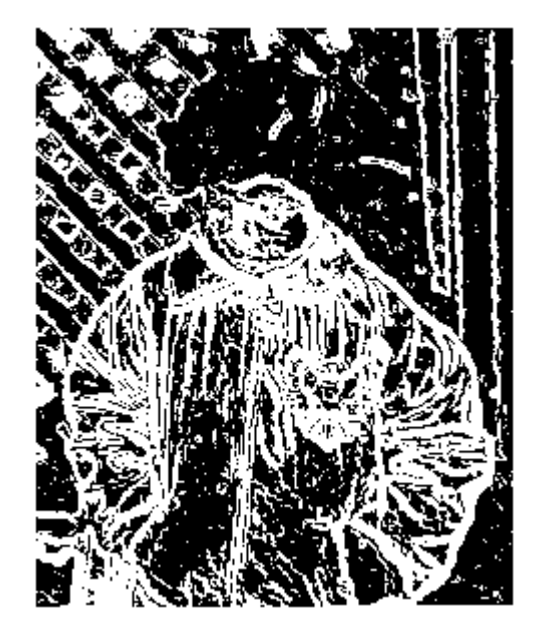

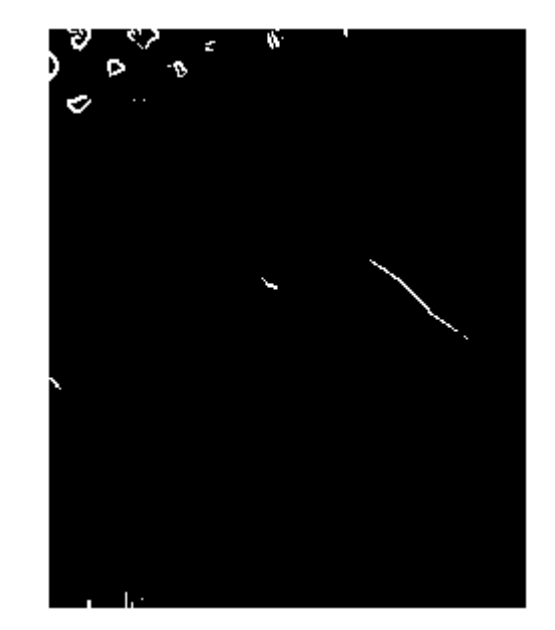

## Derivatives amplifies noise

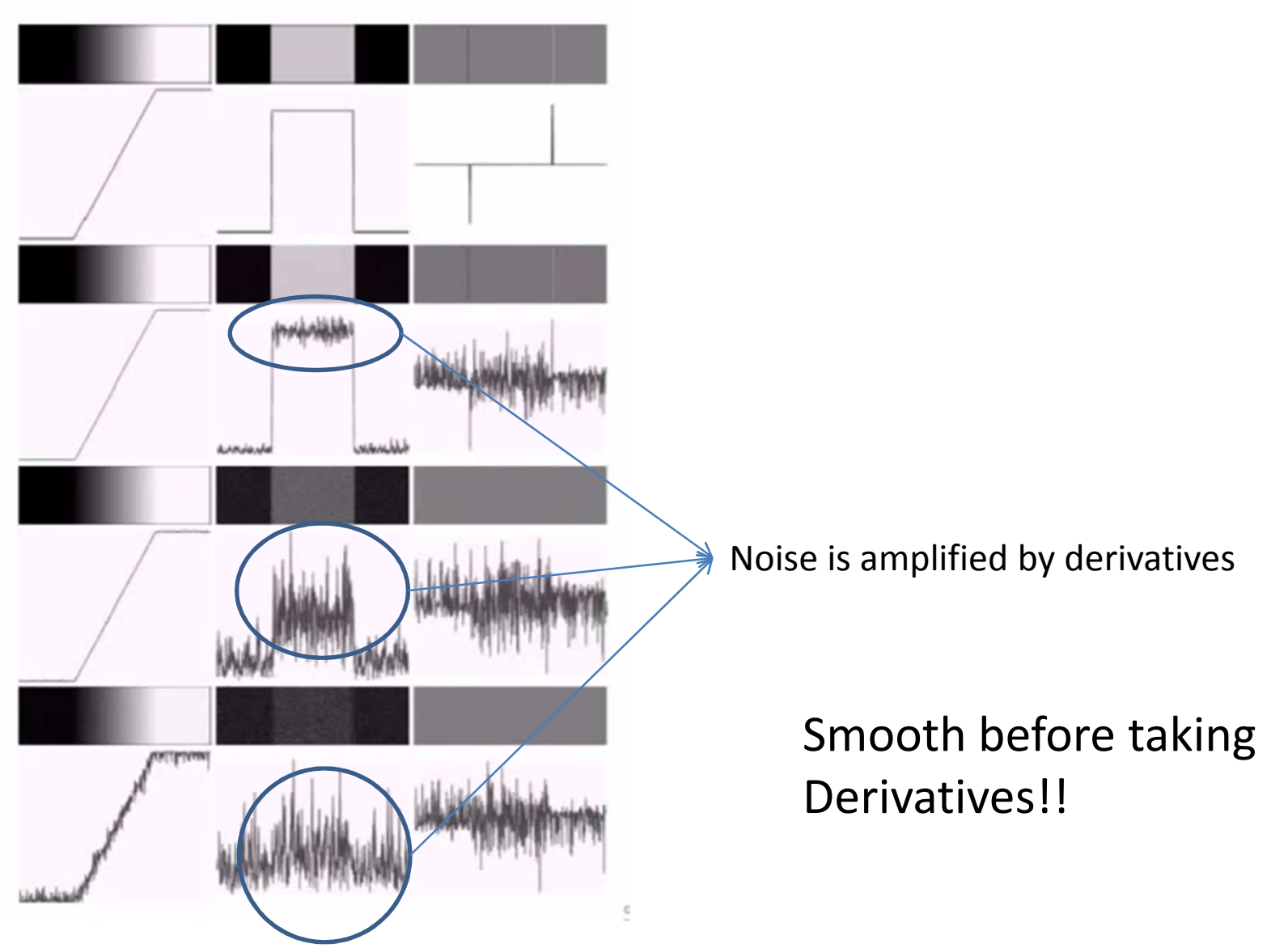

# Scale space operator

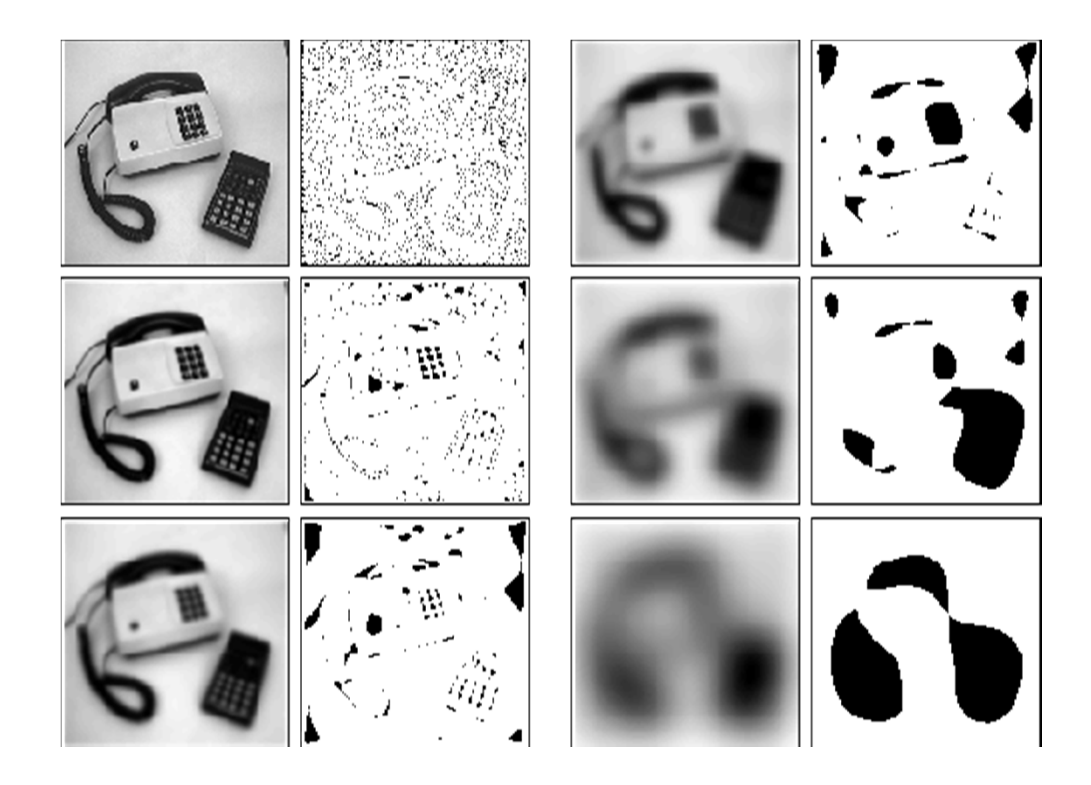

#### How much the image should be smoothed?

#### Scalespace

Images created by applying a series of operators at different scales

$$
G_{\sigma}(x, y) = \frac{1}{2\pi\sigma^2} e^{-(x^2 + y^2)/(2\sigma^2)}
$$

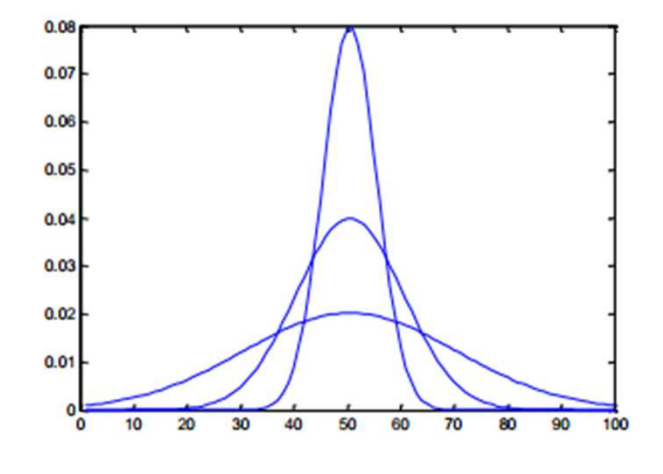

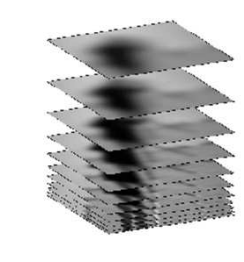

σ

Convolving with a Gaussian blur helps to remove structures smaller that

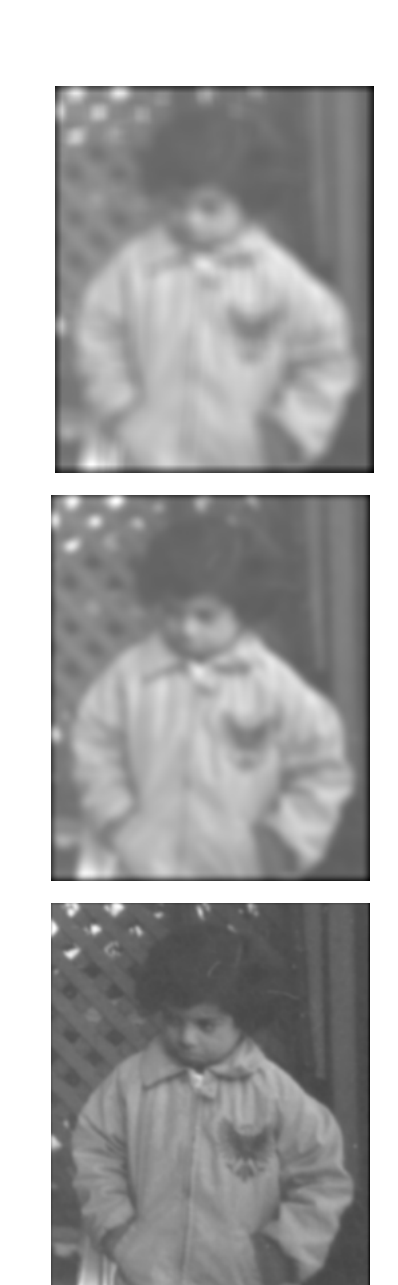

## Derivatives of a Gaussian

Gradient of smoothed image

 $\nabla [G_{\sigma}*I] = [\nabla G_{\sigma}]*I$ 

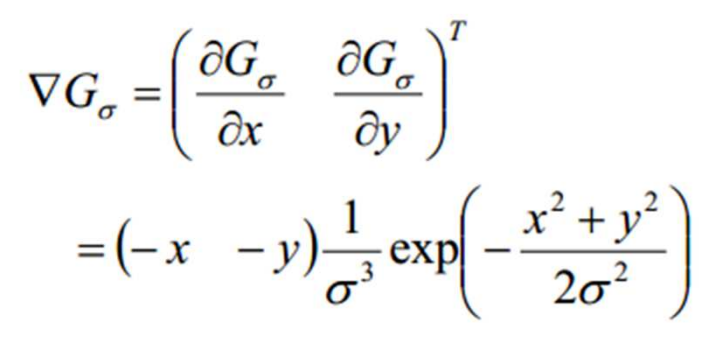

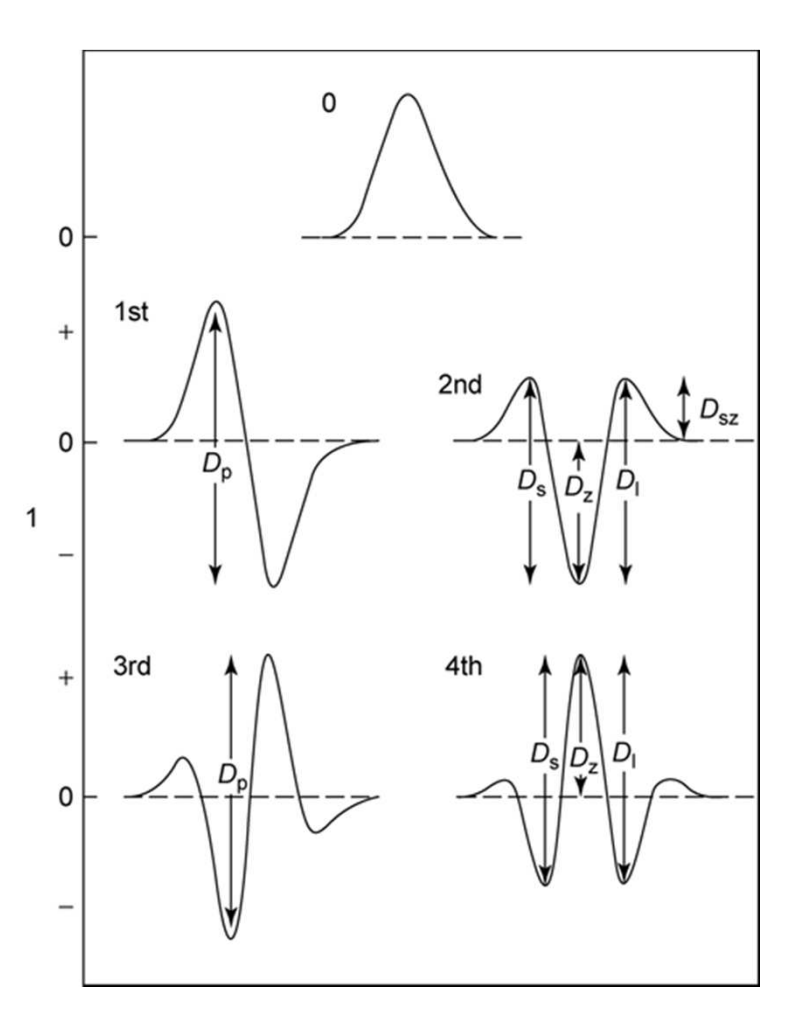

# Edge points

- Properties
	- – Good detection (minimize the probability of detecting false edges and missing real edges)
	- – Good localization (edges should be detected close to real edges)
	- and the state of the state  $-$  Single response (just one point for each true edge point)
- The derivative of the Gaussian is a good aproximation to this operator!!

## Algorithm

- 1. Convolve image with derivative of Gaussian operators  $\begin{bmatrix} \frac{\partial G_{\sigma}}{\partial x} & \frac{\partial G_{\sigma}}{\partial y} \end{bmatrix}^T$
- 2. Find the gradient direction in each pixel (atan2(Gy,Gx))
- 3. Quantize into 0, 45, 90 and 135 degrees directions
- 4. If magnitude of gradient is larger than the two neighbors along this direction, it is a candidate edge point

# Edge linking

- To recognize objects it would be desirable to have connected curves or lines
- But some point maybe weak and maybe missed, aka, broken curve
- Solution:
	- and the state of the state - First use a high threshold to capture strong edge pixels
	- and the state of the state – Links points into a contourn using a lower threshold («hystheresis»)

## Algorithm

- Algorithm
	- – $-$  Find all edge points greater than  ${\sf t}_{\sf high}$
	- and the state of the state - From each strong edge point, follow the chains of connected edge points in both directions perpendicular to the edge normal
	- and the state of the state  $-$  Mark all points greater than  $t_{\text{low}}$

### Demo

```
[E,thresh]=edge(I, 'canny', thresh, sigma);
```

```
for s = 0.5:0.5:5
```
 $E = edge(I, 'canny', [], s);$ imshow(E); pause;

end

for tHigh = 0.05:0.05:0.4

 $E = edge(I, 'canny', [0.4 * tHigh tHigh], 1.5);$ 

imshow(E);

pause;

end

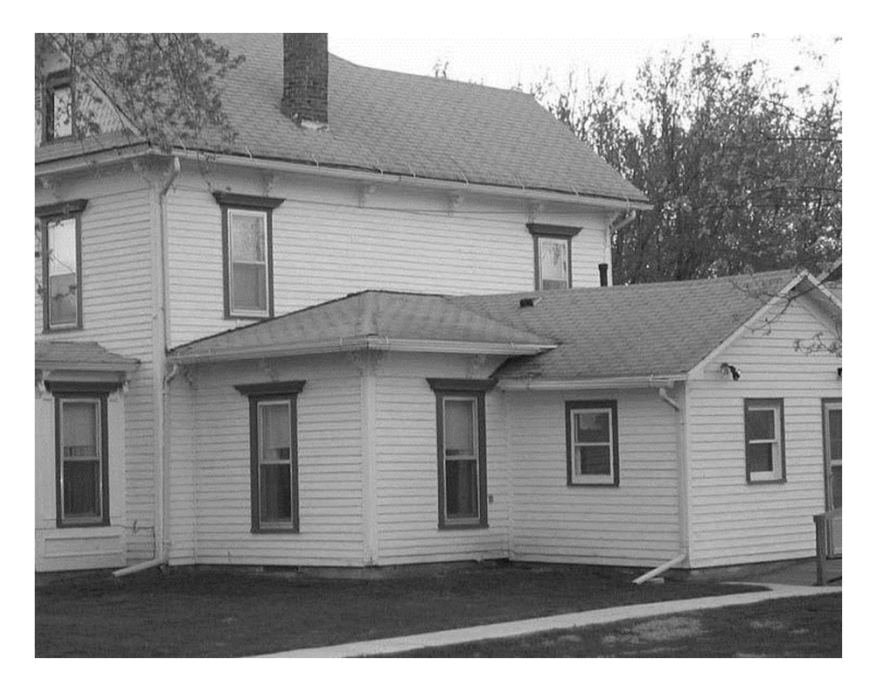

# Point and patch features

- How to find interesting<br>• points in the image? points in the image?
	- –- These features can be used<br>far shiest researching for object recognition
	- –- Can be used to track<br>chiecte in mation objects in motion
- Point features are locally unique:
	- –Good: Ej. Corners
	- –**- Bad: Flat regions or long** edges

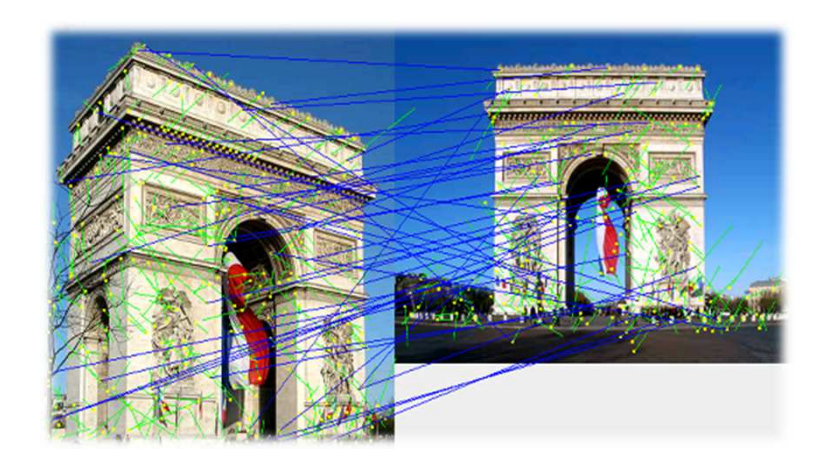

## Moravec

- $\bullet$  Find points in which local variances in different directions (vertical, horizontal and diagonal) are high
- $\bullet$  Algorithm
	- V1=Variance for pixels I(x-w,y):I(x+w,y)
	- V2=Variance for pixels I(x,y-w):I(x,y-w)
	- V3=Variance for pixels I(x-w,y-w):I(x-w,y-w)
	- – V4=Variance for pixels I(x+w,y-w):I(x $w, y+w)$

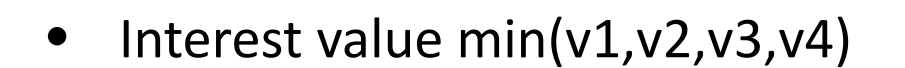

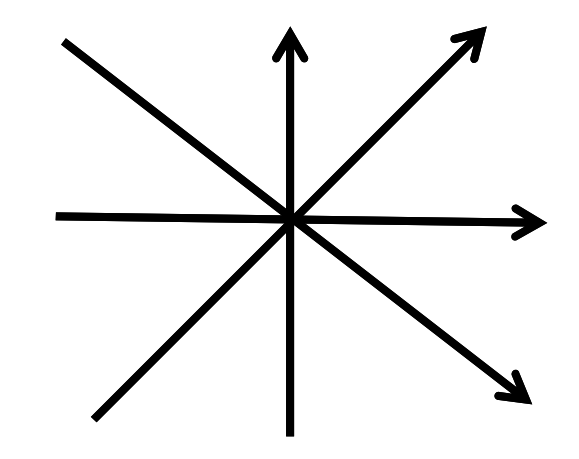

## Implementing Moravec operator

The variance can be estimated by using the

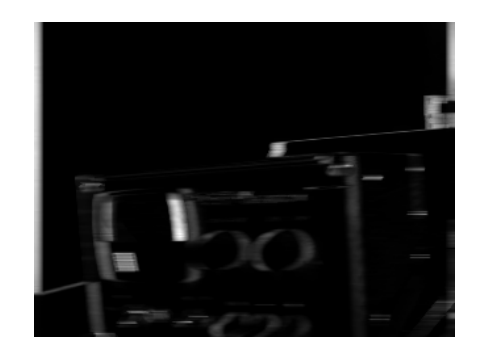

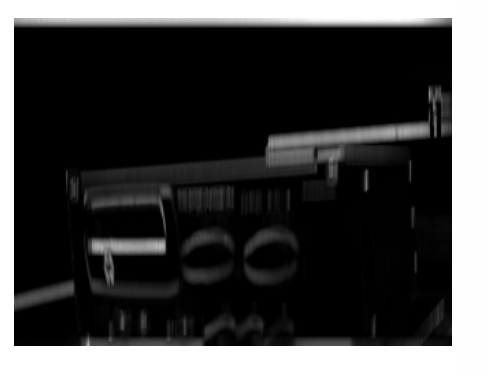

$$
\sigma^2 = \frac{1}{N} \sum_{i=1}^N (x_i - \mu)^2
$$

$$
= \frac{1}{N} \sum_{i=1}^{N} \left( x_i^2 - 2\mu x_i + \mu^2 \right)
$$

$$
= \frac{1}{N} \sum_{i=1}^{N} x_i^2 - \frac{2\mu}{N} \sum_{i=1}^{N} x_i + \frac{\mu^2}{N} \sum_{i=1}^{N} 1
$$

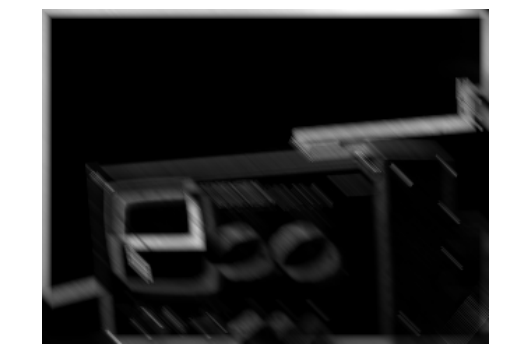

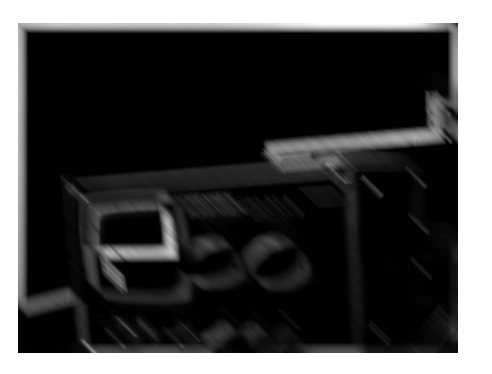

$$
= \frac{1}{N} \sum_{i=1}^{N} x_i^2 - 2\mu^2 + \mu^2
$$

$$
= \frac{1}{N}\sum_{i=1}^{N} x_i^2 - \mu^2
$$

#### Implementingmovarec

function  $Ir = moreover(I,N)$ 

aveh =  $ones(1,N)/N$ ; var1 = applyFilter(I,aveh); avev =  $ones(N,1)/N;$ var2 = applyFilter(I,avev); $aved1 = eye(N,N)/N$  var3 = applyFilter(I,aved1); aved2 = fliplr(aved1) var4 = applyFilter(I,aved1);Ir = min(min(var1,var2),min(var3,var3));

function varh = applyFilter(I,ave)

% computes the means u = imfilter(I,ave); % computes the means squares  $u2 = u.*u;$ 

% computes the image square  $Isq = 1.*1;$ % Sum of the squares u2ave = imfilter(Isq,ave);

varh =  $u2$ ave -  $u2$ ;

## Movarec results

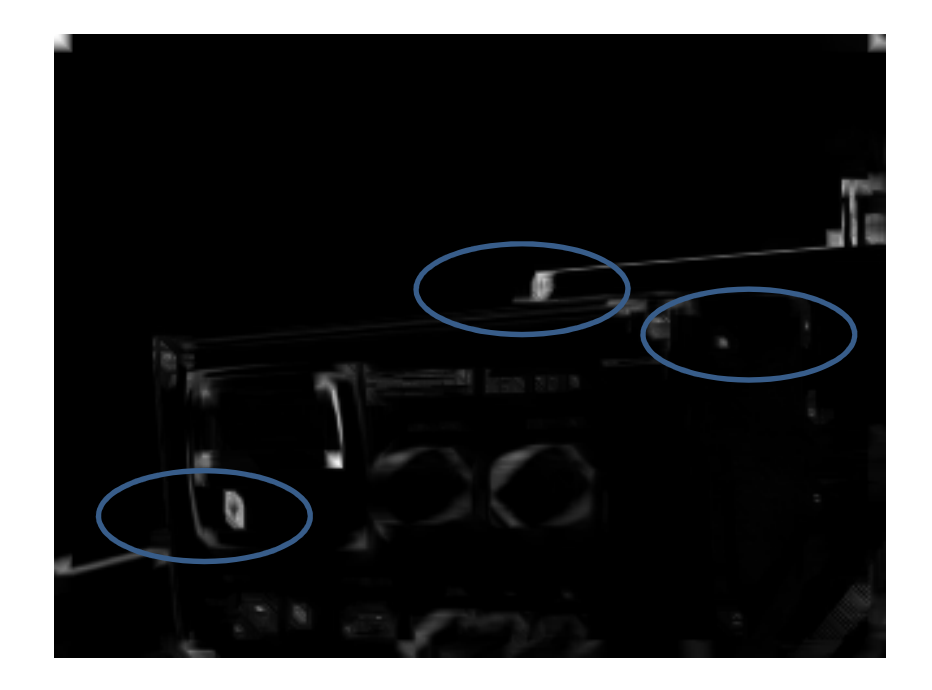

# Feature detection

- We want to MATCH a patch from image  $I_0$  to image  $I_1$
- If we assume that intensities does not change between frames, and there is only translational motion

Translation $I_1(\mathbf{x}_i + \mathbf{u}) = I_0(\mathbf{x}_i)$ Equal intensity

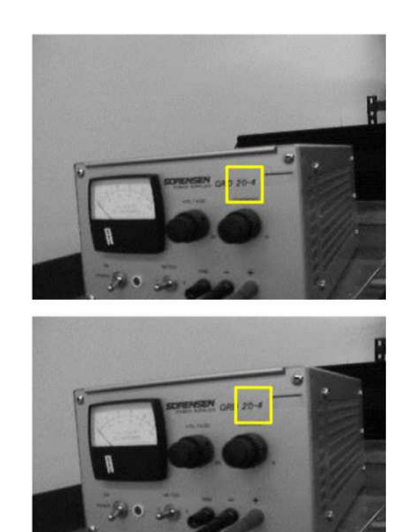

## Solution

• We can find the displacement **<sup>u</sup>** that minimize the sum of the square differences

$$
E_{\text{WSSD}}(\boldsymbol{u}) = \sum_i w(\boldsymbol{x}_i) [I_1(\boldsymbol{x}_i + \boldsymbol{u}) - I_0(\boldsymbol{x}_i)]^2,
$$

# How to choose patches?

- For the correct value **<sup>u</sup>** we want that **E(u)** have <sup>a</sup> minimum
- The information in the patch determines the stability
	- $-$  Featureless patches cannot be determined uniquely
- Then how stable is a patch?

$$
E_{\rm AC}(\Delta \boldsymbol{u}) = \sum_i w(\boldsymbol{x}_i) [I_0(\boldsymbol{x}_i + \Delta \boldsymbol{u}) - I_0(\boldsymbol{x}_i)]^2
$$

• If this surface has a minimum then I0 is a good patch

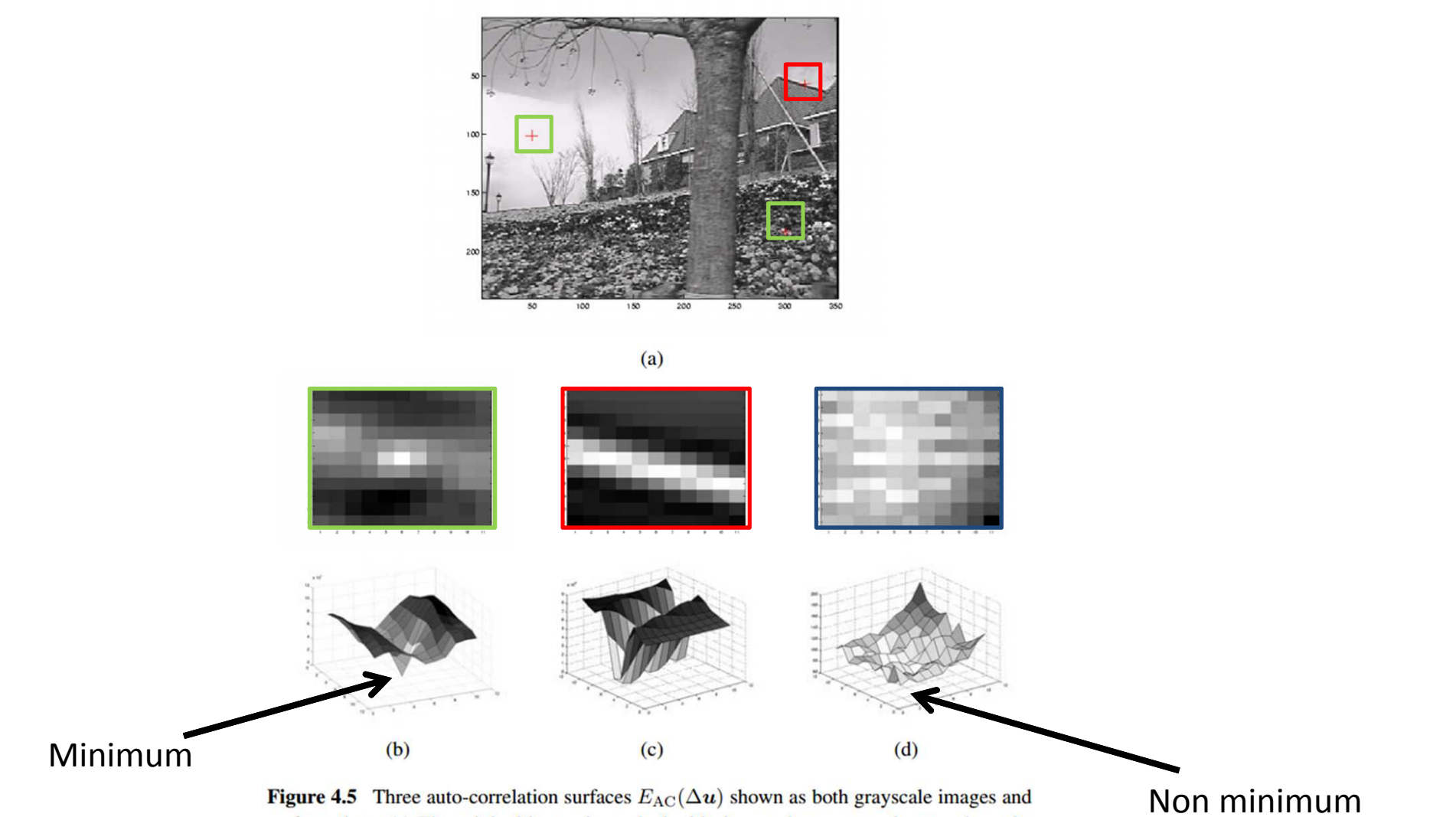

Figure 4.5 Three auto-correlation surfaces  $E_{AC}(\Delta u)$  shown as both grayscale images and surface plots: (a) The original image is marked with three red crosses to denote where the auto-correlation surfaces were computed; (b) this patch is from the flower bed (good unique minimum); (c) this patch is from the roof edge (one-dimensional aperture problem); and (d) this patch is from the cloud (no good peak). Each grid point in figures b-d is one value of  $\Delta u$ .

• Using the Taylor series expansion

$$
E_{\rm AC}(\Delta u) = \sum_{i} w(x_i) [I_0(x_i + \Delta u) - I_0(x_i)]^2
$$
  
\n
$$
\approx \sum_{i} w(x_i) [I_0(x_i) + \nabla I_0(x_i) \cdot \Delta u - I_0(x_i)]^2
$$
  
\n
$$
= \sum_{i} w(x_i) [\nabla I_0(x_i) \cdot \Delta u]^2
$$
  
\n
$$
= \Delta u^T A \Delta u,
$$
  
\nCorrelation  
\n
$$
\nabla I_0(x_i) = \left(\frac{\partial I_0}{\partial x}, \frac{\partial I_0}{\partial y}\right)(x_i)
$$
  
\n
$$
A = w * \begin{bmatrix} I_x^2 & I_x I_y \\ I_x I_y & I_y^2 \end{bmatrix}
$$

Autocorrelation matrix

#### Demo

EAc = zeros(100,100);

for ux=1:100

for uy=1:100

**A = [12 1; 1 12];**

**%**[0 0; 0 22];

**%[21 -21;-21 21]**

EAc(ux,uy) = [ux-50 uy-50]\*A\*[ux-50 uy-50]';

end

end

figuresurf(EAc);

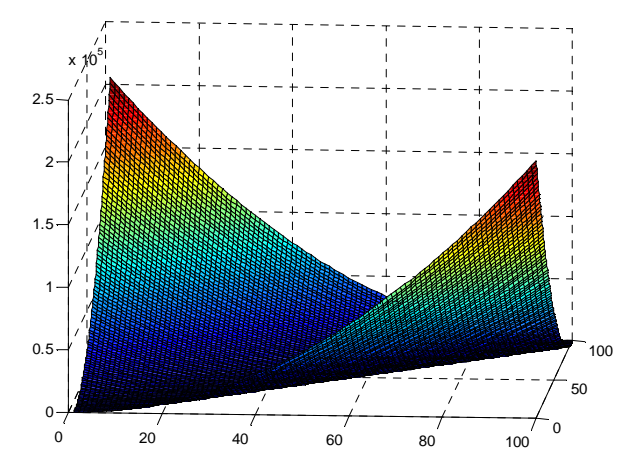

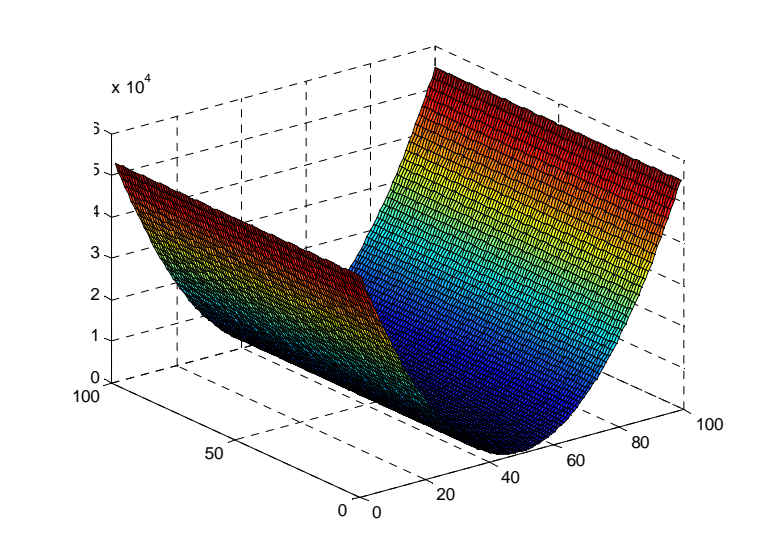

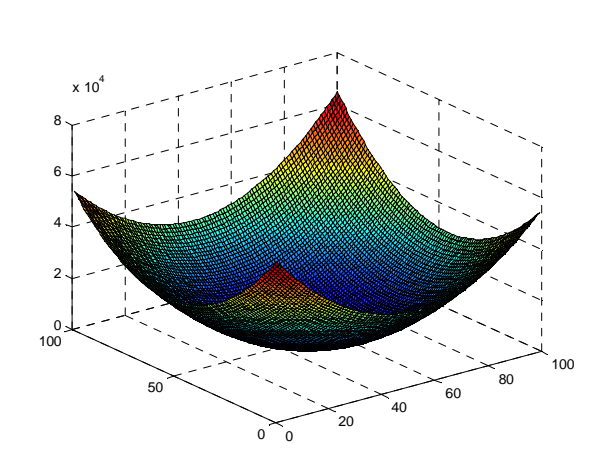

 $\bullet~~ \Delta u^TA\Delta u,$  is a second order polynomial

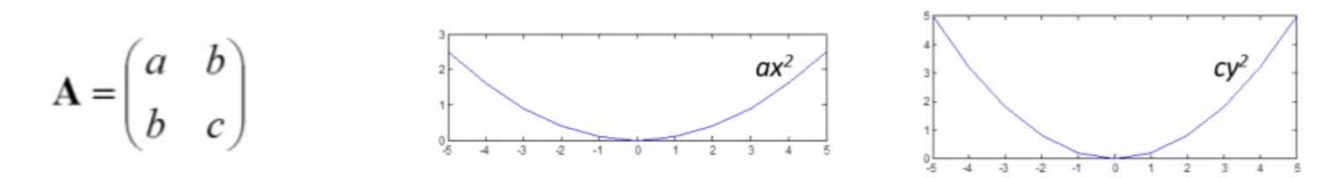

- If a and c are big there is a clear minimum
- If b is not zero it would be flat:

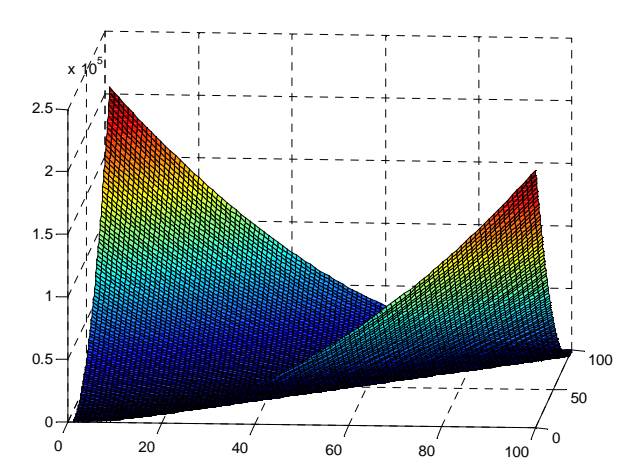

# Using eigenvalues

• Using the eigen values of A (Demo…)

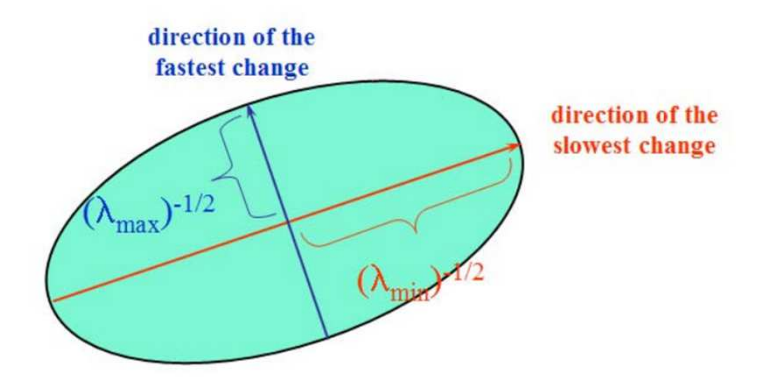

•  $\lambda_1$  and  $\lambda_2$  are big clear minimun, if one of them is small then flat in that direction…

## We don't need to compute the eigen values

- Minimum eigen-value
- Compute this quantity (Shi and Tomasi)

$$
\det(\mathbf{A}) - \alpha \operatorname{trace}(\mathbf{A})^2 = \lambda_0 \lambda_1 - \alpha (\lambda_0 + \lambda_1)^2
$$
  
 $\alpha = 0.06$ 

• Use the harmonic mean

$$
\frac{\det \mathbf{A}}{\operatorname{tr} \mathbf{A}} = \frac{\lambda_0 \lambda_1}{\lambda_0 + \lambda_1},
$$

#### Demo

#### clear all close all

I = double(imread('test000.jpg'));

% gaussian blur  $s = 1.0;$ I =imfilter(I,fspecial('gaussian',round(6\*s),s));

figureimshow(I,[]);

 $gx =$  imfilter(I,[1 -1]);  $gy =$  imfilter(I, $[1 -1]$ ');

% compute the square derivatives in each pixel $gxx = gx.*gx;$  $gyy = gy.*gy;$  $gxy = gx.*gy;$ 

% now the values are averaged in a neighboorhood $N = 13;$  $w = ones(N);$ 

A11 = imfilter(gxx,w);A12 = imfilter(gxy,w);A22 = imfilter(gyy,w);

detA = A11.\*A22 - A12.\*A12; traceA = A11 + A22; s = detA./traceA;

 $s(isan(s)) = 0;$ 

figureimshow(s,[])

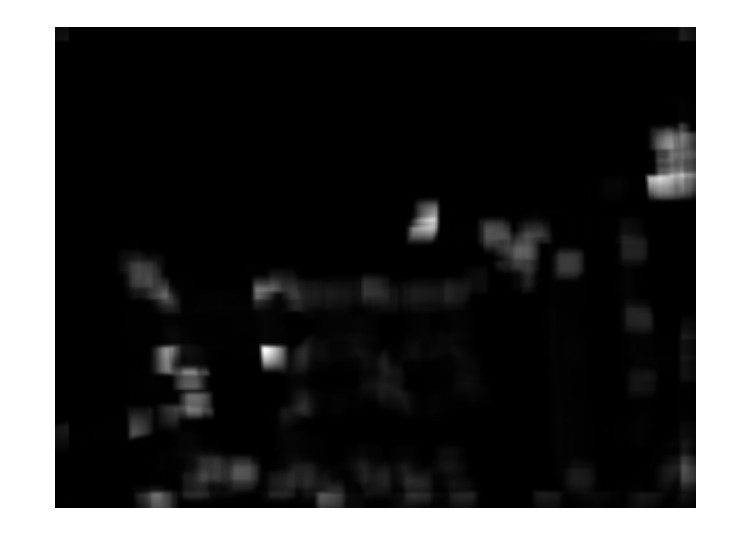

## Extracting local maxima

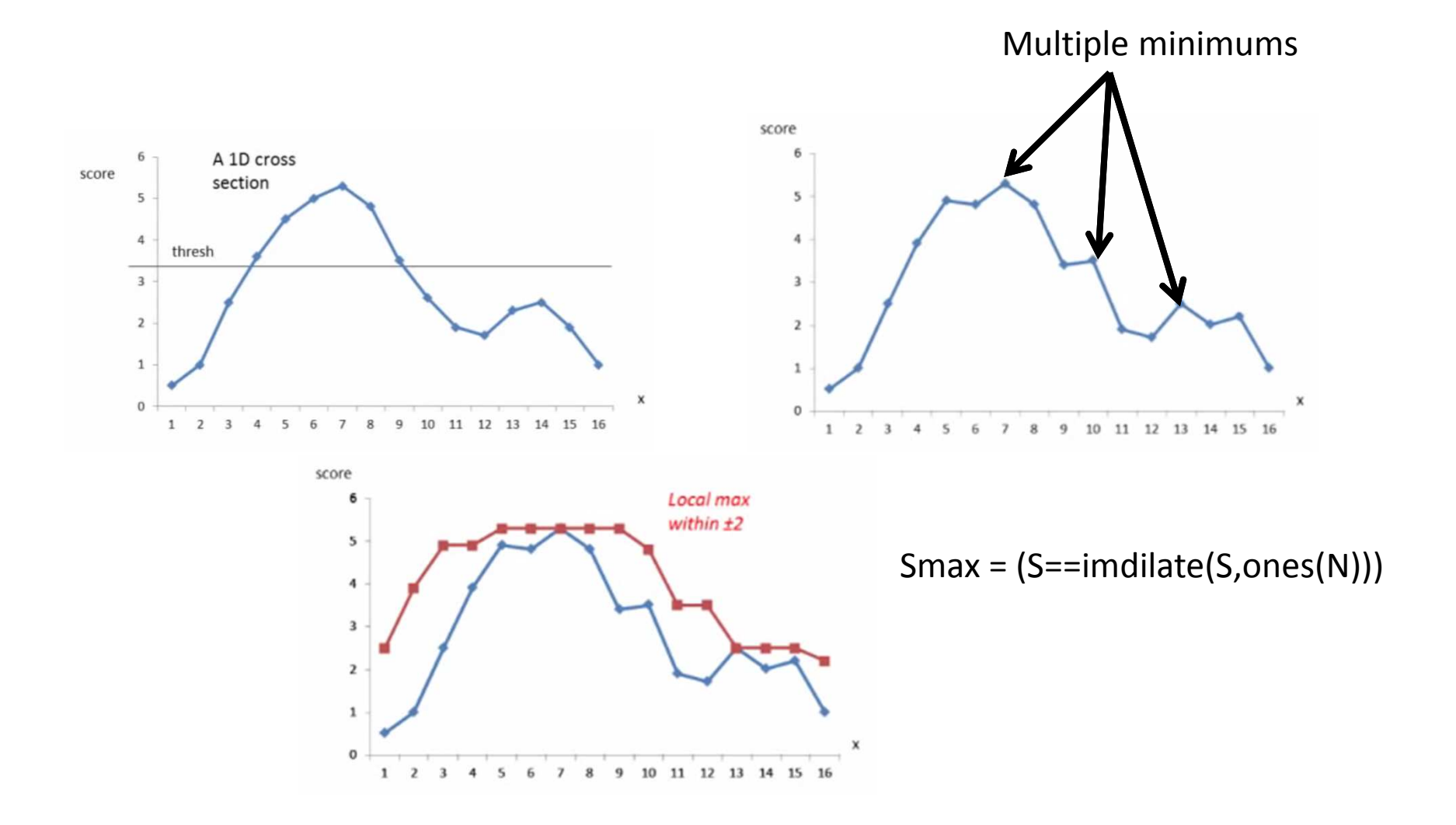

#### Demo

 $r = N$ ; Lmax = (s==imdilate(s,strel('disk',2\*r)));

% everything near to the border is zero

 $Lmax(1:N,:) = false;$  Lmax(:,1:N) = false; Lmax(end-N:end,:) = false;Lmax(:,end-N:end) = false;

 $[rows \text{cols}] = \text{find}(\text{Lmax});$ 

vals = s(Lmax)

figure imshow(I,[])hold on for i=1:size(rows,1) if vals(i)>4000 rectangle('position',[cols(i)-N/2,rows(i)-N/2,N,N],'EdgeColor','r');endend•

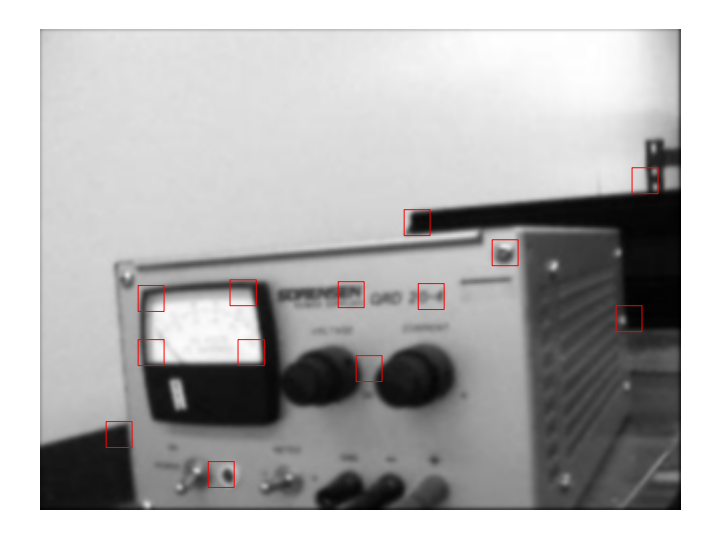

# Template matching

• After extracting the patches how to identify it in a new image?

$$
E(\mathbf{u}) = \sum_{i} [I_1(\mathbf{x}_i + \mathbf{u}) - I_0(\mathbf{x}_i)]^2
$$
  
=  $\sum_{i} I_1(\mathbf{x}_i + \mathbf{u})^2 - 2\sum_{i} I_1(\mathbf{x}_i + \mathbf{u})I_0(\mathbf{x}_i) + \sum_{i} I_0(\mathbf{x}_i)^2$ 

This is the cross-correlationThis value is high when I0 matches I1

#### Cross correlation as a distance

• Correlation is a sum of products

$$
c(x, y) = \sum_{s=-m/2}^{m/2} \sum_{t=-n/2}^{n/2} w(s, t) f(x+s, y+t)
$$
  
=  $w(x, y) \otimes f(x, y)$ 

- Correlation is a dot product
- It measure the similarity

$$
c = w_1 f_1 + w_2 f_2 + \ldots + w_{mn} f_{mn} = \mathbf{w} \cdot \mathbf{f}
$$

 $c = |{\bf w}||{\bf f}|\cos\theta$ 

## Correlation is matching

- Find w in the image  $f(x,y)$
- The correlation

 $c(x, y) = \sum_{s=-m/2}^{m/2} \sum_{t=-n/2}^{n/2} w(s,t) f(x+s, y+t)$  $= w(x, y) \otimes f(x, y)$ 

• Is high when w matches f

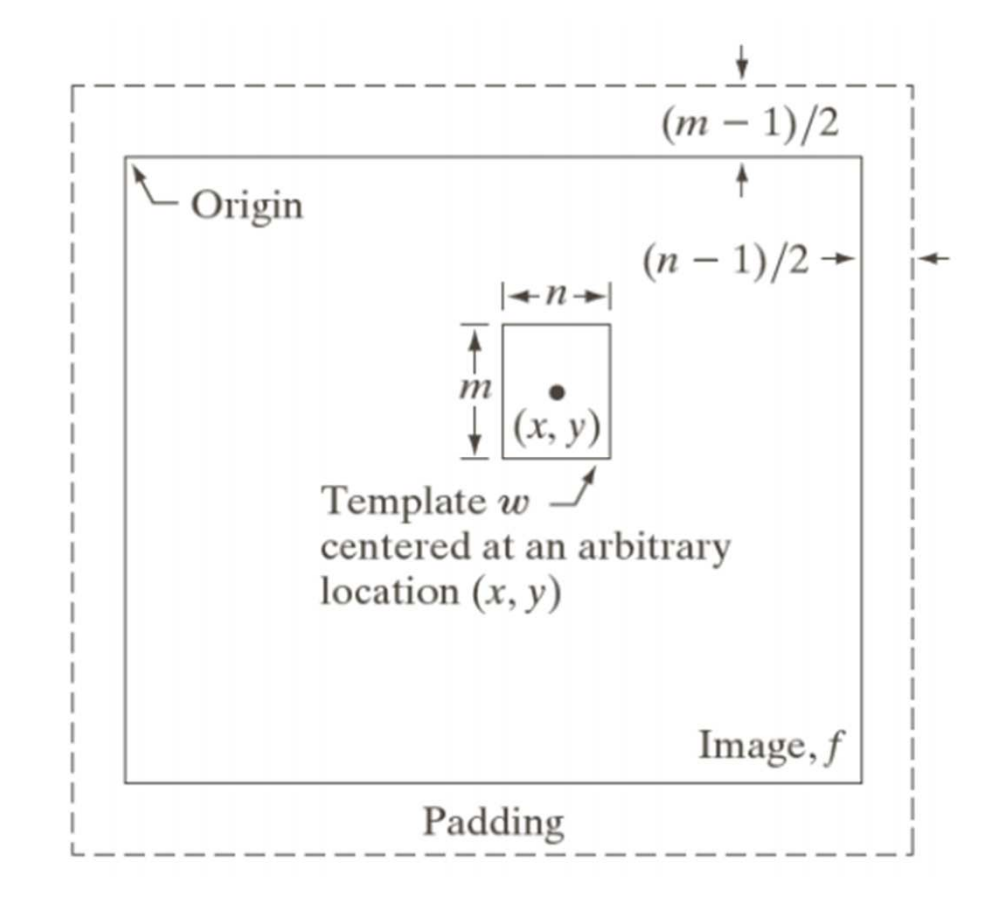

## Template matching

• Precision can be improved by substractingthe mean

$$
c(x,y) = \frac{\sum_{s,t} [w(s,t) - \overline{w}][f(x+s, y+t) - \overline{f}]}{\left\{\sum_{s,t} [w(s,t) - \overline{w}]^2 \sum_{s,t} [f(x+s, y+t) - \overline{f}]^2\right\}^{1/2}}
$$

• This is the normalized cross-coefficient (-1,1)

## Demo

```
I = imread('test000.jpg');W = \text{imcrop}(I)c = normxcorr2(w, I);imshow(c,[])cmax = max(c(:))[y2 x2] = find(C==cmax);
```
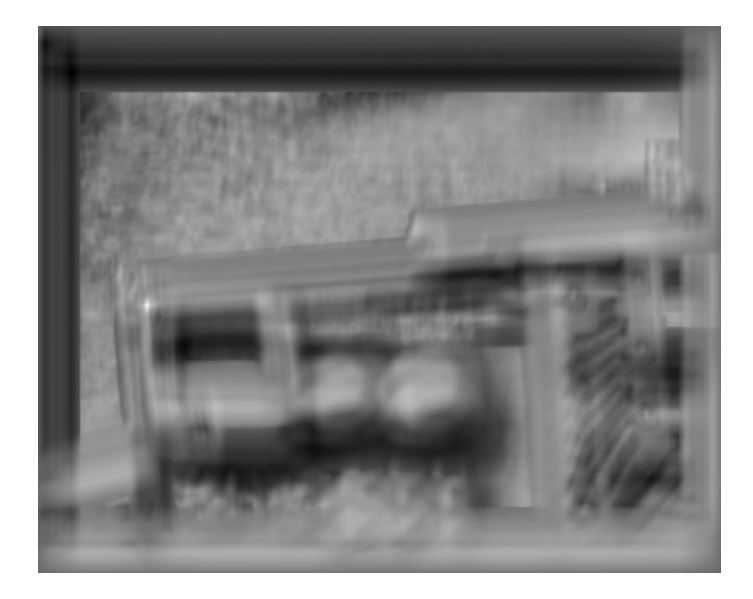